## CSC209 Fall 2016

## Week 9 in-class exercises. Fork

For this question, you will write a program that forks one child for each command line argument. The child computes the length of the command line argument and exits with that integer as the return value. The parent sums these return codes and reports the total length of all the command line arguments together. For example, if your program is called compute\_len and is called as compute\_len divide the load it prints The length of all the args is 13.

## **int main (int argc, char \*\*argv) {**

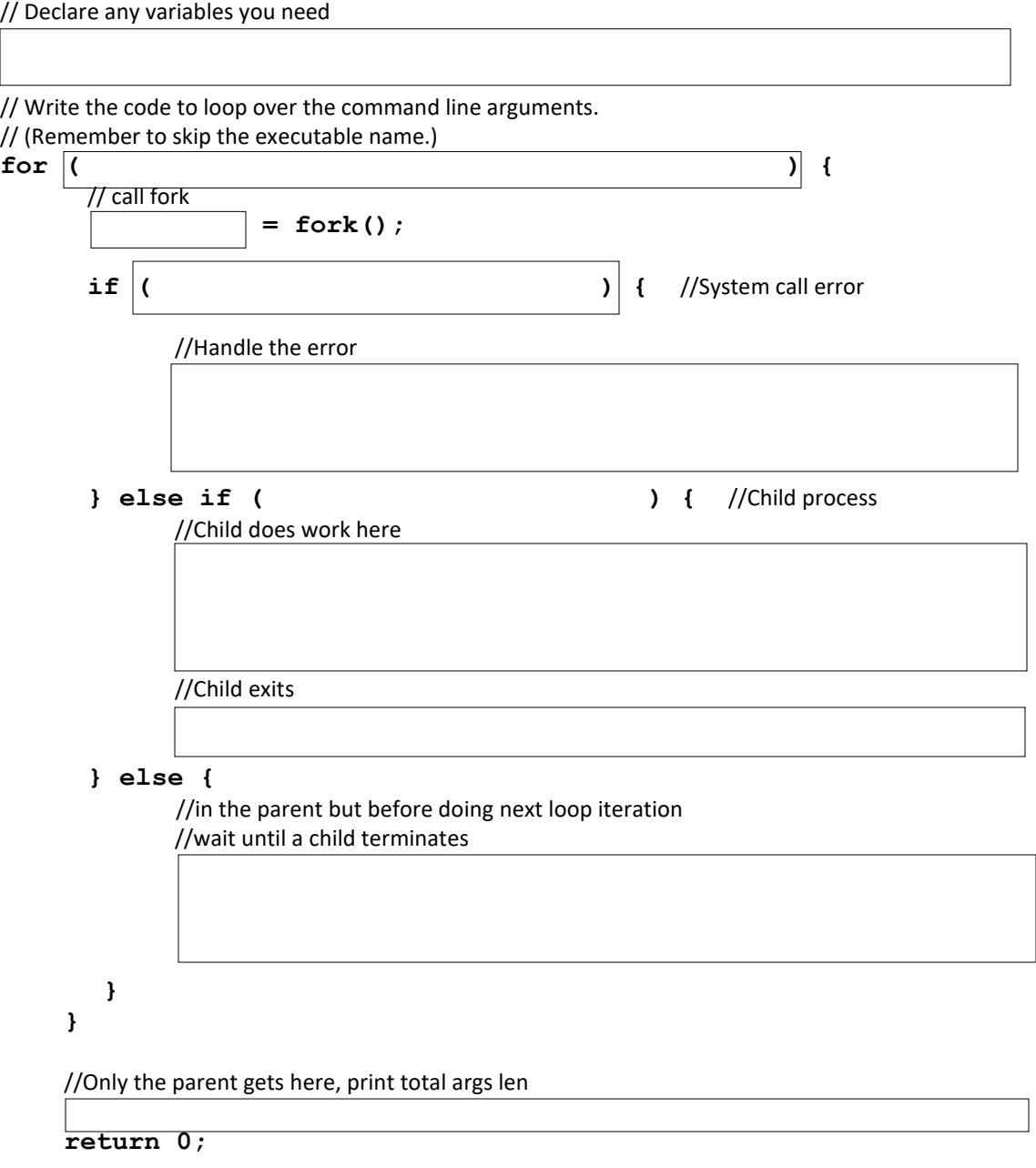

**}**